# EP2 - Comprimir e Conquistar

# MAC0210 - Laboratório de Métodos Numéricos

#### Primeiro semestre de 2022

Este enunciado foi elaborado e escrito em 2016 por Ernesto G. Birgin (professor), Gustavo Estrela (monitor) e pelos alunos Nathan Benedetto, Rodrigo Enju, Victor da Matta, Victor Sprengel e Victor Molero. Agradecemos ao aluno Gabriel Capella por notar que a matriz do sistema bicúbico estava errada.

# 1 Introdução

Este exercício-programa tem como objetivo generalizar dois métodos de interpolação por polinômios para o caso bivariado. O experimento consiste em come¸car com uma imagem grande, fazer uma amostra pequena de seus pixels e depois reconstruí-la.

Você deve comparar os resultados de interpolação de duas maneiras. A primeira parte consistirá em observar os resultados desse experimento quando a imagem interpolada é gerada por uma função (o zoológico), e a outra em test´a-lo com imagens reais (a selva).

# 2 Parte 0 - O Laboratório

Primeiro, vamos considerar que todo nosso trabalho de interpolação pode ser feito independentemente para cada uma das 3 cores da paleta RGB. Uma imagem de  $p^2$  pixels fornece, então, 3 matrizes de pixels, as quais estamos interessados em estudar e interpolar. Para interpolar essa imagem, vamos imaginar que os pixels conhecidos foram amostrados de uma imagem original.

Seja  $(i, j)$  um pixel da imagem. Consideraremos que esse pixel é o valor de uma função  $f : \mathbb{R}^2 \to \mathbb{R}$ avaliada em um ponto da forma:

$$
(x_i, y_j), \quad \text{tal que}
$$
  

$$
x_i = \overline{x} + ih, \quad \overline{x} \in \mathbb{R}
$$
  

$$
y_j = \overline{y} + jh, \quad \overline{y} \in \mathbb{R}
$$

para algum  $h \in \mathbb{R}$ . Isto significa que estamos associando uma imagem quadrada de  $p \times p$  pixels a um quadrado no  $\mathbb{R}^2$  com canto inferior esquerdo em  $(\overline{x}, \overline{y}) = (x_0, y_0)$  e canto superior direito em  $(\overline{x} + (p-1)h, \overline{y} + (p-1)h) =$  $(x_{p-1}, y_{p-1}).$ 

Nossa função interpolante deve ser capaz de, dado  $(x, y) \in [\overline{x}, \overline{x} + (p-1)h] \times [\overline{y}, \overline{y} + (p-1)h]$ , aproximar  $f(x, y)$ . Iremos supor que  $(x, y)$  não é um dos pontos amostrados, isto é,

$$
(x, y) \neq (x_i, y_j) \ \forall \ 0 \leq i < p, 0 \leq j < p.
$$

Para aproximar  $f(x, y)$ , considere os quatro pontos amostrados que definem um quadrado de lado h que contém o ponto  $(x, y)$ .

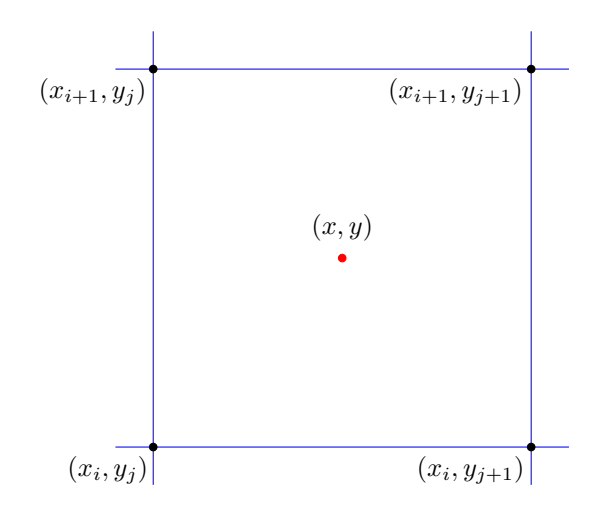

Note que, da maneira que definimos, existe mais de um quadrado que contém o ponto  $(x, y)$  se ele estiver na fronteira de um quadrado. Você tem a liberdade de criar uma regra para definir qual quadrado será usado para interpolar o ponto nessas condições. Para este enunciado, chamaremos o quadrado com canto inferior esquerdo em  $(x_i, y_j)$  de quadrado  $Q_{ij}$ .

Nos dois métodos de interpolação que implementaremos nesse exercício programa, o valor interpolado em  $(x, y)$  dependerá apenas de informações dos vértices do quadrado de lado h como definimos. Isto é, para cada quadrado  $Q_{ij}$  vamos definir um polinômio  $p_{ij}$  que interpola pontos dentro deste quadrado.

### 2.1 Interpolação Bilinear Por Partes

Para interpolar  $f(x, y)$  para  $(x, y)$  do quadrado  $Q_{ij}$ , o método bilinear define  $p_{ij}(x, y)$  tal que:

$$
f(x,y) \approx p_{ij}(x,y) = a_0 + a_1(x - x_i) + a_2(y - y_j) + a_3(x - x_i)(y - y_j)
$$

O polinômio  $p_{ij}$  deve satisfazer as restrições de igualdade que nos levam a determinar os coeficientes de  $p_{ij}$ . Veja:

- $f(x_i, y_j) = p_{ij}(x_i, y_j)$  $f(x_i, y_j) = \begin{bmatrix} 1 & 0 & 0 & 0 \end{bmatrix}$  $\lceil$  $\Big\}$  $a_0$  $a_1$  $a_2$  $a_3$ 1  $\Big\}$ •  $f(x_i, y_{j+1}) = p_{ij}(x_i, y_{j+1})$
- $f(x_i, y_{j+1}) = \begin{bmatrix} 1 & 0 & h & 0 \end{bmatrix}$  $\lceil$  $\Big\}$  $a_0$  $a_1$  $a_2$  $a_3$ 1  $\Big\}$
- $f(x_{i+1}, y_j) = p_{ij}(x_{i+1}, y_j)$  $f(x_{i+1}, y_j) = \begin{bmatrix} 1 & h & 0 & 0 \end{bmatrix}$  $\lceil$  $\Big\}$  $a_0$  $a_1$  $a_2$  $a_3$

1

 $\Big\}$ 

•  $f(x_{i+1}, y_{j+1}) = p_{ij}(x_{i+1}, y_{j+1})$  $f(x_i, y_j) = \begin{bmatrix} 1 & h & h & h^2 \end{bmatrix}$  $\sqrt{ }$  $\Big\}$  $a_0$  $a_1$  $a_2$  $a_3$ 1  $\Big\}$  Portanto, podemos escrever o sistema determinado:

$$
\begin{bmatrix} f(x_i, y_j) \\ f(x_i, y_{j+1}) \\ f(x_{i+1}, y_j) \\ f(x_{i+1}, y_{j+1}) \end{bmatrix} = \begin{bmatrix} 1 & 0 & 0 & 0 \\ 1 & 0 & h & 0 \\ 1 & h & 0 & 0 \\ 1 & h & h & h^2 \end{bmatrix} \begin{bmatrix} a_0 \\ a_1 \\ a_2 \\ a_3 \end{bmatrix}
$$

Leia mais em:

https://en.wikipedia.org/wiki/Bilinear interpolation

### 2.2 Interpolação Bicubica

Na interpolação bilinear cada ponto interpolado depende apenas dos valores dos 4 pontos mais próximos, como definimos anteriormente. Esse tipo de técnica pode causar uma aparência quadrada na imagem interpolada, como vemos abaixo.

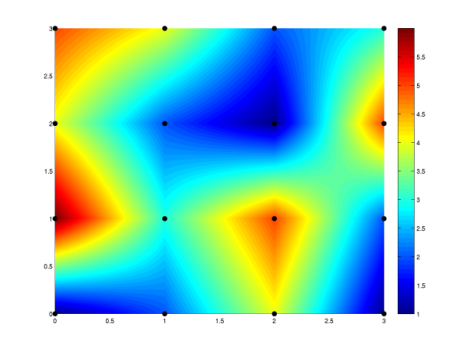

Figure 1: Figura gerada por uma interpolação bilinear. Fica aparente na imagem como a falta de suavidade na interpolação "mostra" quadrados delimitados pelas bordas de cada interpolação. Fonte: http://www.codecogs.com/library/maths/approximation/interpolation /multivariate.php

Para diminuir esse efeito usamos a interpolação bicubica, que exige que a função interpoladora  $v(x, y)$ seja contínua e também que as primeiras derivadas em  $x \in y$  e a derivada primeira mista sejam contínuas. Note que em nosso exemplo não faz sentido exigir que a imagem de entrada tenha informação das derivadas parciais (e será que faz sentido perguntar o valor da derivada parcial em um ponto da imagem?) portanto teremos que aproximar essas derivadas parciais.

Iremos calcular as derivadas parciais de forma aproximada, por diferenças finitas. Dado um ponto  $(x_i, y_j)$ , é interessante fazer nossa aproximação ao redor do ponto, de forma centralizada:

$$
g'(x) \approx \frac{g(x+h) - g(x-h)}{2h}
$$

As derivadas parciais são calculadas variando apenas um dos termos, e, portanto, podem ser calculadas da mesma forma que se calcula no caso de funções de R pra R. Assim, as fórmulas para as derivadas primeiras são:

$$
\frac{\partial f}{\partial x}(x_i, y_j) \approx \frac{f(x_{i+1}, y_j) - f(x_{i-1}, y_j)}{2h}
$$

$$
\frac{\partial f}{\partial y}(x_i, y_j) \approx \frac{f(x_i, y_{j+1}) - f(x_i, y_{j-1})}{2h}
$$

Resta então calcular as derivadas mistas. Isto será feito utilizando as já calculadas derivadas parciais. Ou seja, o método é equivalente a calcular a derivada parcial com relação à x na função dada pela derivada parcial com relação à  $y$ . Formalmente,

$$
\frac{\partial^2 f}{\partial x \partial y}(x_i, y_j) \approx \frac{\frac{\partial f}{\partial y}(x_{i+1}, y_j) - \frac{\partial f}{\partial y}(x_{i-1}, y_j)}{2h}
$$

É importante observar que o método da diferença centralizada não pode ser aplicado nos pontos das bordas. Para obter estes valores, será necessário calcular utilizando a diferença unilateral correspondente. Os casos de borda s˜ao

$$
\frac{\partial f}{\partial x}(x_0, y_j) \approx \frac{f(x_1, y_j) - f(x_0, y_j)}{h}
$$

$$
\frac{\partial f}{\partial x}(x_{p-1}, y_j) \approx \frac{f(x_{p-1}, y_j) - f(x_{p-2}, y_j)}{h}
$$

$$
\frac{\partial f}{\partial y}(x_i, y_0) \approx \frac{f(x_i, y_1) - f(x_i, y_0)}{h}
$$

$$
\frac{\partial f}{\partial y}(x_i, y_{p-1}) \approx \frac{f(x_i, y_{p-1}) - f(x_i, y_{p-2})}{h}
$$

Novamente, definimos a função interpoladora por partes, e chamamos o polinômio que interpola  $f$  no quadrado  $Q_{ij}$  de  $p_{ij}(x, y)$ . Teremos que:

$$
p_{ij}(x,y) = \begin{bmatrix} 1 & (x-x_i) & (x-x_i)^2 & (x-x_i)^3 \end{bmatrix} \begin{bmatrix} a_{00} & a_{01} & a_{02} & a_{03} \ a_{10} & a_{11} & a_{12} & a_{13} \ a_{20} & a_{21} & a_{22} & a_{23} \ a_{30} & a_{31} & a_{32} & a_{33} \end{bmatrix} \begin{bmatrix} 1 \\ (y-y_j) \\ (y-y_j)^2 \\ (y-y_j)^3 \end{bmatrix}
$$

Para determinar os dezesseis coeficientes de  $p_{ij}$  vamos impor que esse polinômio deve satisfazer dezesseis condições de igualdade, que garantem a continuidade de  $p_{ij}$  assim como de suas primeiras derivadas em  $x$  e y e derivada mista.

As restrições em  $p_{ij}$  são:

•  $f(x_i, y_j) = p_{ij}(x_i, y_j)$  $f(x_i, y_j) = \begin{bmatrix} 1 & 0 & 0 & 0 \end{bmatrix}$  $\lceil$  $\Big\}$  $a_{00}$   $a_{01}$   $a_{02}$   $a_{03}$  $a_{10}$   $a_{11}$   $a_{12}$   $a_{13}$  $a_{20}$   $a_{21}$   $a_{22}$   $a_{23}$  $a_{30}$   $a_{31}$   $a_{32}$   $a_{33}$ 1  $\Big\}$  $\lceil$  $\Big\}$ 1 0 0 0 1  $\Bigg\}$ 

• 
$$
f(x_i, y_{j+1}) = p_{ij}(x_i, y_{j+1})
$$
  
\n $f(x_i, y_{j+1}) = \begin{bmatrix} 1 & 0 & 0 & 0 \end{bmatrix} \begin{bmatrix} a_{00} & a_{01} & a_{02} & a_{03} \ a_{10} & a_{11} & a_{12} & a_{13} \ a_{20} & a_{21} & a_{22} & a_{23} \ a_{30} & a_{31} & a_{32} & a_{33} \end{bmatrix} \begin{bmatrix} 1 \ h \ h \ h^2 \ h^3 \end{bmatrix}$ 

• 
$$
f(x_{i+1}, y_j) = p_{ij}(x_{i+1}, y_j)
$$
  
\n $f(x_{i+1}, y_j) = \begin{bmatrix} 1 & h & h^2 & h^3 \end{bmatrix} \begin{bmatrix} a_{00} & a_{01} & a_{02} & a_{03} \ a_{10} & a_{11} & a_{12} & a_{13} \ a_{20} & a_{21} & a_{22} & a_{23} \ a_{30} & a_{31} & a_{32} & a_{33} \end{bmatrix} \begin{bmatrix} 1 \ 0 \ 0 \ 0 \end{bmatrix}$ 

• 
$$
f(x_{i+1}, y_{j+1}) = p_{ij}(x_{i+1}, y_{j+1})
$$
  
\n $f(x_{i+1}, y_{j+1}) = \begin{bmatrix} 1 & h & h^2 & h^3 \end{bmatrix} \begin{bmatrix} a_{00} & a_{01} & a_{02} & a_{03} \ a_{10} & a_{11} & a_{12} & a_{13} \ a_{20} & a_{21} & a_{22} & a_{23} \ a_{30} & a_{31} & a_{32} & a_{33} \end{bmatrix} \begin{bmatrix} 1 \ h \ h^2 \ h^3 \end{bmatrix}$ 

Juntando as quatro útimas equações:

$$
\begin{bmatrix} f(x_i, y_i) & f(x_i, y_{i+1}) \ f(x_{i+1}, y_i) & f(x_{i+1}, y_{i+1}) \end{bmatrix} = \begin{bmatrix} 1 & 0 & 0 & 0 \ 1 & h & h^2 & h^3 \end{bmatrix} \begin{bmatrix} a_{00} & a_{01} & a_{02} & a_{03} \ a_{10} & a_{11} & a_{12} & a_{13} \ a_{20} & a_{21} & a_{22} & a_{23} \ a_{30} & a_{31} & a_{32} & a_{33} \end{bmatrix} \begin{bmatrix} 1 & 1 \ 0 & h \ 0 & h^2 \ 0 & h^3 \end{bmatrix}
$$

Para  $\frac{\partial p_{ij}}{\partial y}$  temos:

- $\bullet \ \frac{\partial f}{\partial y}(x_i,y_j)=\frac{\partial p_{ij}}{\partial y}(x_i,y_j)$  $\begin{bmatrix} a_{00} & a_{01} & a_{02} & a_{03} \\ \frac{\partial f}{\partial y}(x_i, y_j) = \begin{bmatrix} 1 & 0 & 0 & 0 \end{bmatrix} \begin{bmatrix} a_{00} & a_{01} & a_{02} & a_{03} \\ a_{10} & a_{11} & a_{12} & a_{13} \\ a_{20} & a_{21} & a_{22} & a_{23} \\ a_{30} & a_{31} & a_{32} & a_{33} \end{bmatrix} \begin{bmatrix} 0 \\ 1 \\ 0 \\ 0 \end{bmatrix}$ •  $\frac{\partial f}{\partial y}(x_i, y_{j+1}) = \frac{\partial p_{ij}}{\partial y}(x_i, y_{j+1})$ <br>  $\frac{\partial f}{\partial y}(x_i, y_{j+1}) = \begin{bmatrix} 1 & 0 & 0 & 0 \end{bmatrix} \begin{bmatrix} a_{00} & a_{01} & a_{02} & a_{03} \ a_{10} & a_{11} & a_{12} & a_{13} \ a_{20} & a_{21} & a_{22} & a_{23} \ a_{30} & a_{31} & a_{32} & a_{33} \end{bmatrix} \begin{bmatrix} 0 \ 1 \ 2h \ 3h^2 \end$
- $\frac{\partial f}{\partial y}(x_{i+1}, y_j) = \frac{\partial p_{ij}}{\partial y}(x_{i+1}, y_j)$  $\frac{\partial f}{\partial y}(x_{i+1}, y_j) = \begin{bmatrix} 1 & h & h^2 & h^3 \end{bmatrix} \begin{bmatrix} a_{00} & a_{01} & a_{02} & a_{03} \\ a_{10} & a_{11} & a_{12} & a_{13} \\ a_{20} & a_{21} & a_{22} & a_{23} \\ a_{30} & a_{31} & a_{32} & a_{33} \end{bmatrix} \begin{bmatrix} 0 \\ 1 \\ 0 \\ 0 \end{bmatrix}$
- $\frac{\partial f}{\partial y}(x_{i+1}, y_{j+1}) = \frac{\partial p_{ij}}{\partial y}(x_{i+1}, y_{j+1})$ <br>  $\frac{\partial f}{\partial y}(x_{i+1}, y_{j+1}) = \begin{bmatrix} 1 & h & h^2 & h^3 \end{bmatrix}$ <br>  $\begin{bmatrix} a_{00} & a_{01} & a_{02} & a_{03} \\ a_{10} & a_{11} & a_{12} & a_{13} \\ a_{20} & a_{21} & a_{22} & a_{23} \\ a_{30} & a_{31} & a_{32} & a_{33} \end{bmatrix} \begin{bmatrix} 0 \\$

Juntando as quatro útimas equações:

 $a_{\rm m}$ .

$$
\begin{bmatrix}\n\frac{\partial f}{\partial y}(x_i, y_i) & \frac{\partial f}{\partial y}(x_i, y_{i+1}) \\
\frac{\partial f}{\partial y}(x_{i+1}, y_i) & \frac{\partial f}{\partial y}(x_{i+1}, y_{i+1})\n\end{bmatrix} = \begin{bmatrix}\n1 & 0 & 0 & 0 \\
1 & h & h^2 & h^3\n\end{bmatrix}\n\begin{bmatrix}\na_{00} & a_{01} & a_{02} & a_{03} \\
a_{10} & a_{11} & a_{12} & a_{13} \\
a_{20} & a_{21} & a_{22} & a_{23} \\
a_{30} & a_{31} & a_{32} & a_{33}\n\end{bmatrix}\n\begin{bmatrix}\n0 & 0 \\
1 & 1 \\
0 & 2h \\
0 & 3h^2\n\end{bmatrix}
$$

 $\mathbf{r}$ 

Para  $\frac{\partial p_{ij}}{\partial x}$  temos:

• 
$$
\frac{\partial f}{\partial x}(x_i, y_j) = \frac{\partial p_{ij}}{\partial x}(x_i, y_j)
$$
  
\n $\frac{\partial f}{\partial x}(x_i, y_j) = \begin{bmatrix} 0 & 1 & 0 & 0 \end{bmatrix} \begin{bmatrix} a_{00} & a_{01} & a_{02} & a_{03} \ a_{10} & a_{11} & a_{12} & a_{13} \ a_{20} & a_{21} & a_{22} & a_{23} \ a_{30} & a_{31} & a_{32} & a_{33} \end{bmatrix} \begin{bmatrix} 1 \ 0 \ 0 \ 0 \end{bmatrix}$ 

• 
$$
\frac{\partial f}{\partial x}(x_i, y_{j+1}) = \frac{\partial p_{ij}}{\partial x}(x_i, y_{j+1})
$$
  
\n $\frac{\partial f}{\partial x}(x_i, y_{j+1}) = \begin{bmatrix} 0 & 1 & 0 & 0 \end{bmatrix} \begin{bmatrix} a_{00} & a_{01} & a_{02} & a_{03} \ a_{10} & a_{11} & a_{12} & a_{13} \ a_{20} & a_{21} & a_{22} & a_{23} \ a_{30} & a_{31} & a_{32} & a_{33} \end{bmatrix} \begin{bmatrix} 1 \ h \ h^2 \ h^3 \end{bmatrix}$ 

$$
\bullet \frac{\partial f}{\partial x}(x_{i+1}, y_j) = \frac{\partial p_{ij}}{\partial x}(x_{i+1}, y_j)
$$
\n
$$
\frac{\partial f}{\partial x}(x_{i+1}, y_j) = \begin{bmatrix} 0 & 1 & 2h & 3h^2 \end{bmatrix} \begin{bmatrix} a_{00} & a_{01} & a_{02} & a_{03} \\ a_{10} & a_{11} & a_{12} & a_{13} \\ a_{20} & a_{21} & a_{22} & a_{23} \\ a_{30} & a_{31} & a_{32} & a_{33} \end{bmatrix} \begin{bmatrix} 1 \\ 0 \\ 0 \\ 0 \end{bmatrix}
$$

$$
\begin{aligned}\n\bullet \frac{\partial f}{\partial x}(x_{i+1}, y_{j+1}) &= \frac{\partial p_{ij}}{\partial x}(x_{i+1}, y_{j+1}) \\
\frac{\partial f}{\partial x}(x_{i+1}, y_{j+1}) &= \begin{bmatrix} 0 & 1 & 2h & 3h^2 \end{bmatrix} \begin{bmatrix} a_{00} & a_{01} & a_{02} & a_{03} \\
a_{10} & a_{11} & a_{12} & a_{13} \\
a_{20} & a_{21} & a_{22} & a_{23} \\
a_{30} & a_{31} & a_{32} & a_{33} \end{bmatrix} \begin{bmatrix} 1 \\
h \\
h^2 \\
h^3 \end{bmatrix}\n\end{aligned}
$$

Juntando as quatro útimas equações:

$$
\begin{bmatrix}\n\frac{\partial f}{\partial x}(x_i, y_i) & \frac{\partial f}{\partial x}(x_i, y_{i+1}) \\
\frac{\partial f}{\partial x}(x_{i+1}, y_i) & \frac{\partial f}{\partial x}(x_{i+1}, y_{i+1})\n\end{bmatrix} = \begin{bmatrix}\n0 & 1 & 0 & 0 \\
0 & 1 & 2h & 3h^2\n\end{bmatrix} \begin{bmatrix}\na_{00} & a_{01} & a_{02} & a_{03} \\
a_{10} & a_{11} & a_{12} & a_{13} \\
a_{20} & a_{21} & a_{22} & a_{23} \\
a_{30} & a_{31} & a_{32} & a_{33}\n\end{bmatrix} \begin{bmatrix}\n1 & 1 \\
0 & h \\
0 & h^2 \\
0 & h^3\n\end{bmatrix}
$$

F.

Para $\frac{\partial p_{ij}}{\partial x \partial y}$  temos:

• 
$$
\frac{\partial f}{\partial x \partial y}(x_i, y_j) = \frac{\partial p_{ij}}{\partial x \partial y}(x_i, y_j)
$$
  
\n
$$
\frac{\partial f}{\partial x \partial y}(x_i, y_j) = \begin{bmatrix} 0 & 1 & 0 & 0 \end{bmatrix} \begin{bmatrix} a_{00} & a_{01} & a_{02} & a_{03} \ a_{10} & a_{11} & a_{12} & a_{13} \ a_{20} & a_{21} & a_{22} & a_{23} \ a_{30} & a_{31} & a_{32} & a_{33} \end{bmatrix} \begin{bmatrix} 0 \ 1 \ 0 \ 0 \end{bmatrix}
$$

$$
\frac{\partial f}{\partial x \partial y}(x_i, y_{j+1}) = \frac{\partial p_{ij}}{\partial x \partial y}(x_i, y_{j+1})
$$
\n
$$
\frac{\partial f}{\partial x \partial y}(x_i, y_{j+1}) = \begin{bmatrix} 0 & 1 & 0 & 0 \end{bmatrix} \begin{bmatrix} a_{00} & a_{01} & a_{02} & a_{03} \\ a_{10} & a_{11} & a_{12} & a_{13} \\ a_{20} & a_{21} & a_{22} & a_{23} \\ a_{30} & a_{31} & a_{32} & a_{33} \end{bmatrix} \begin{bmatrix} 0 \\ 1 \\ 2h \\ 3h^2 \end{bmatrix}
$$

$$
\frac{\partial f}{\partial x \partial y}(x_{i+1}, y_j) = \frac{\partial p_{ij}}{\partial x \partial y}(x_{i+1}, y_j)
$$
\n
$$
\frac{\partial f}{\partial x \partial y}(x_{i+1}, y_j) = \begin{bmatrix} 0 & 1 & 2h & 3h^2 \end{bmatrix} \begin{bmatrix} a_{00} & a_{01} & a_{02} & a_{03} \\ a_{10} & a_{11} & a_{12} & a_{13} \\ a_{20} & a_{21} & a_{22} & a_{23} \\ a_{30} & a_{31} & a_{32} & a_{33} \end{bmatrix} \begin{bmatrix} 0 \\ 1 \\ 0 \\ 0 \end{bmatrix}
$$

$$
\frac{\partial f}{\partial x \partial y}(x_{i+1}, y_{j+1}) = \frac{\partial p_{ij}}{\partial x \partial y}(x_{i+1}, y_{j+1})
$$
\n
$$
\frac{\partial f}{\partial x \partial y}(x_{i+1}, y_{j+1}) = \begin{bmatrix} 0 & 1 & 2h & 3h^2 \end{bmatrix} \begin{bmatrix} a_{00} & a_{01} & a_{02} & a_{03} \\ a_{10} & a_{11} & a_{12} & a_{13} \\ a_{20} & a_{21} & a_{22} & a_{23} \\ a_{30} & a_{31} & a_{32} & a_{33} \end{bmatrix} \begin{bmatrix} 0 \\ 1 \\ 2h \\ 3h^2 \end{bmatrix}
$$

Juntando as quatro útimas equações:

$$
\begin{bmatrix}\n\frac{\partial f}{\partial x \partial y}(x_i, y_i) & \frac{\partial f}{\partial x \partial (\overline{x_i}, y_{i+1})} \\
\frac{\partial f}{\partial x \partial y}(x_{i+1}, y_i) & \frac{\partial f}{\partial x \partial (\overline{x_i}, y_{i+1})} \\
\frac{\partial f}{\partial x \partial y}(x_{i+1}, y_i) & \frac{\partial f}{\partial x \partial (\overline{x_i}, y_{i+1})}\n\end{bmatrix} = \begin{bmatrix}\n0 & 1 & 0 & 0 \\
0 & 1 & 2h & 3h^2\n\end{bmatrix} \begin{bmatrix}\na_{00} & a_{01} & a_{02} & a_{03} \\
a_{10} & a_{11} & a_{12} & a_{13} \\
a_{20} & a_{21} & a_{22} & a_{23} \\
a_{30} & a_{31} & a_{32} & a_{33}\n\end{bmatrix} \begin{bmatrix}\n0 & 0 \\
1 & 1 \\
0 & 2h \\
0 & 3h^2\n\end{bmatrix}
$$

Agora, juntando todas as últimas dezesseis equações, podemos escrever, equivalentemente:

$$
\begin{bmatrix}\nf(x_i, y_j) & f(x_i, y_{j+1}) & \frac{\partial f}{\partial y}(x_i, y_j) & \frac{\partial f}{\partial y}(x_i, y_{j+1}) \\
f(x_{i+1}, y_j) & f(x_{i+1}, y_{j+1}) & \frac{\partial f}{\partial y}(x_{i+1}, y_j) & \frac{\partial f}{\partial y}(x_{i+1}, y_{j+1}) \\
\frac{\partial f}{\partial x}(x_i, y_j) & \frac{\partial f}{\partial x}(x_i, y_{j+1}) & \frac{\partial f}{\partial x \partial y}(x_i, y_j) & \frac{\partial f}{\partial x \partial y}(x_i, y_{j+1}) \\
\frac{\partial f}{\partial x}(x_{i+1}, y_j) & \frac{\partial f}{\partial x}(x_{i+1}, y_{j+1}) & \frac{\partial f}{\partial x \partial y}(x_{i+1}, y_j) & \frac{\partial f}{\partial x \partial y}(x_{i+1}, y_{j+1})\n\end{bmatrix} = B \begin{bmatrix}\na_{00} & a_{01} & a_{02} & a_{03} \\
a_{10} & a_{11} & a_{12} & a_{13} \\
a_{20} & a_{21} & a_{22} & a_{23} \\
a_{30} & a_{31} & a_{32} & a_{33}\n\end{bmatrix} B^T
$$

onde

$$
B = \begin{bmatrix} 1 & 0 & 0 & 0 \\ 1 & h & h^2 & h^3 \\ 0 & 1 & 0 & 0 \\ 0 & 1 & 2h & 3h^2 \end{bmatrix}
$$

Multiplicando a equação acima por  $B^{-1}$ pela esquerda e por  $(B^T)^{-1},$ obtemos todos os coeficientes de  $p_{ij}$ e podemos interpolar qualquer ponto do quadrado $Q_{ij}.$ Leia mais em:

https://en.wikipedia.org/wiki/Bicubic\_interpolation

# 3 O Programa

Você deve entregar três **function files** do **Octave**. Segue a descrição de cada um.

Dica: Para ler e escrever imagens leia a documentação do Octave para imread e imwrite. Estas duas funções bastam para o pedido. Tome cuidado para não comprimir suas imagens ao usar as funções de manipulação de imagens do Octave. O imwrite, por padrão comprime as imagens em 75%.

# 3.1 compress(originalImg, k)

Esta função deve comprimir uma imagem. Suponha que ela é quadrada e tem  $p^2$  pixels e que ∃n ∈ N tal que  $p = n + (n - 1)k$ . Comprima a imagem original para o tamanho  $n \times n$  ao manter as linhas e colunas de índice *i* tais que *i* é da forma  $i \equiv 0 \mod k + 1$ ; remova o resto dos pixels.

#### 3.1.1 Parâmetros

- $\bullet$  originalImg nome da imagem original que você irá comprimir
- k taxa de compressão, ou seja, número de linhas e colunas que serão removidas respectivamente.

#### 3.1.2 Saída

Você deve gerar uma imagem chamada compressed.png como pedido acima.

### 3.2 decompress(compressedImg, method, k, h)

Esta função deve realizar o papel de decompressão. Você deve expandir uma imagem quadrada com tamanho de lado n (pixels) de modo que o lado final tenha tamanho  $n + (n - 1)k$ . Faça isso adcionando k linhas e k colunas entre cada uma das n linhas e colunas.

Depois, para cada ponto que você precisar preencher, interpole três funções (uma para cada cor RGB) usando o método especificado em method e descrito nesta seção.

#### 3.2.1 Parˆametros

- compressedImg nome do arquivo da imagem que comprimida
- method método de interpolação a ser usado
	- 1 Bilinear
	- 2 Bicubico
- $\bullet$  k Taxa de decompressão, como especificada na compressão e acima
- $\bullet$  h O tamanho do lado do quadrado que interpola os pontos, como definido anteriormente. Se F imagem a ser decomprimida, então assumimos que  $(x_i, y_j) = (\overline{x} + ih, \overline{y} + jh)$ .

### 3.2.2 Saída

Gere uma imagem chamada decompressed.png. Esta é a imagem gerada pela sua matriz de tamanho  $n + (n - 1)k$  após a interpolação das entradas criadas.

#### 3.3 calculateError(originalImg, decompressedImg)

Este programa deve calcular o erro entre a imagem original e a imagem descomprimida do seguinte modo: Considere  $origR$  a matriz correspondente a cor RED da imagem original, e análogo para B e G. Considere também decR a matriz correspondente a cor RED da sua imagem descomprimida, e análogo para  $G e B$ . Então definimos o erro *err* como

$$
err = \frac{errR + errG + errB}{3}
$$

onde

$$
errR = \frac{||origR-decR||_2}{||origR||_2}
$$

e análogo para G e B.

#### 3.3.1 Parâmetros

- $\bullet\,$ originalImg nome do arquivo que contém a imagem original
- $\bullet\,$  decompressedImg nome do arquivo que contém a imagem depois de comprimida e descomprimida

# 3.3.2 Saída

 $\emph{Imprima}$  apenas um número na saída padrão: o erro calculado.

# 4 Parte 1 - O Zoológico

Nesta parte você deve usar uma função  $f : \mathbb{R}^2 \to \mathbb{R}^3$  de classe  $C^2$  para gerar uma imagem grande em RGB, no formato especificado na parte "Programa", para testar nosso método de compressão, isto é, comprimir, descomprimir e calcular o erro.

Teste com exemplos próprios, mas certifique-se de testar pelo menos com a função:

$$
f(x,y) = (sen(x), \frac{sen(y) + sen(x)}{2}, sen(x))
$$

Faça experimentos e responda questões como:

- Funciona bem para imagens preto e branco?
- Funciona bem para imagens coloridas?
- Funciona bem para todas as funções de classe  $C^2$ ?
- E para funções que não são de classe  $C^2$ ?
- Como o valor de  $h$  muda a interpolação?
- Como se comporta o erro?

Responda também a esta questão:

Considere uma imagem de tamanho  $p^2$ . Comprima-a com  $k = 7$ . Para obter a descompressão, podemos rodar decompress com  $k = 7$ . Experimente alternativamente usar decompress três vezes com  $k = 1$  nas três. Compare os resultados. Escreva no relatório suas conclusões.

# 5 Parte 2 - A Selva

Agora, na selva, sua tarefa é realizar algo muito parecido com a parte 1, mas com uma imagem real (foto ou desenho). Note que agora a existência de uma  $f$  de classe  $C^2$  é uma suposição muito provavelmente falsa. Responda no relatório todas as questões ainda pertinentes da Parte 1, e outras que você julgar boas.

# 6 Para entregar

Entregue um arquivo .tar com nome ep2.tar. Ao descompactá-lo devemos encontrar uma pasta ep2 com os seguintes conteúdos:

- decompress.m, o programa em Octave como function file
- compress.m, o programa em Octave como function file
- calculateError.m, o programa em Octave como function file
- relatorio.pdf, um relatório completo do EP, em pdf, incluindo:
	- $-$  Decisões de projeto quanto à implementação dos métodos
	- Observa¸c˜oes pedidas quanto aos experimentos
	- Exemplos ilustrativos dos resultados